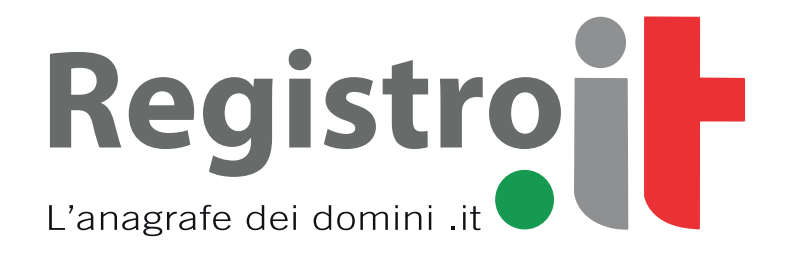

# **GESTIONE DELLE OPERAZIONI SUI NOMI A DOMINIO NEL SLD EDU.IT**

Addendum alle Linee Guida Tecniche "Gestione delle operazioni sincrone sui nomi a dominio nel ccTLD .it"

Versione 1.0

1 AGOSTO 2018

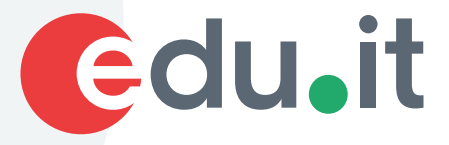

## Sommario

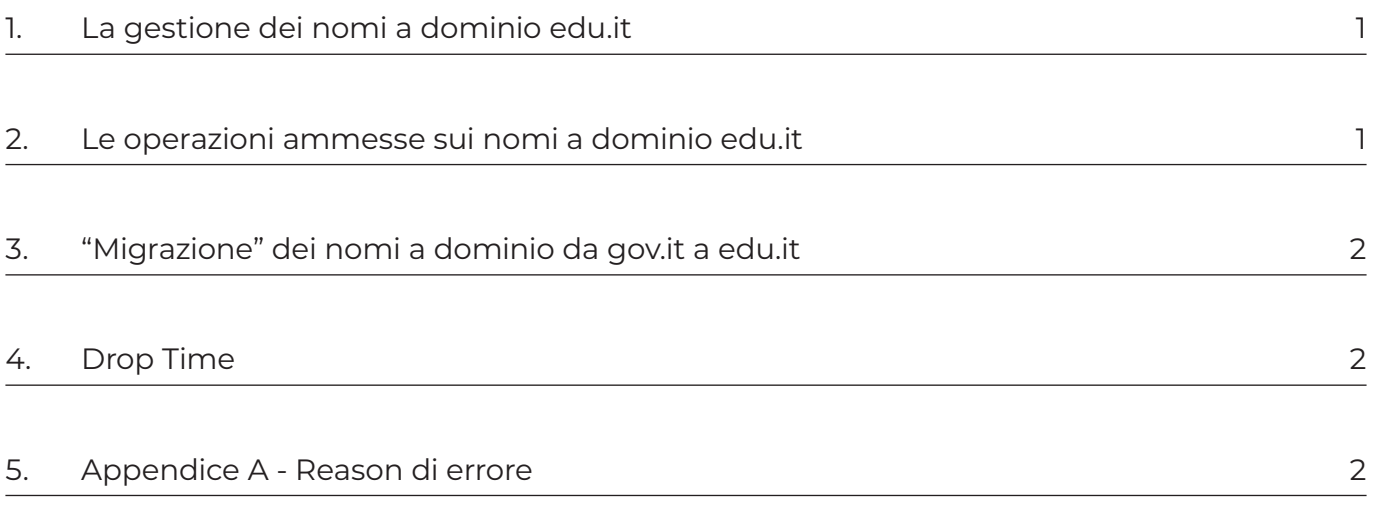

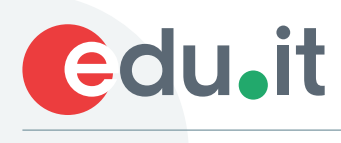

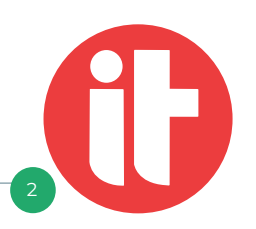

## **1. La gestione dei nomi a dominio edu.it**

I nomi a dominio edu.it sono soggetti alle stesse Linee Guida Tecniche che regolamentano i nomi a dominio nel ccTLD.it. Tuttavia sussistono delle eccezioni dovute al fatto che la registrazione di un nome a dominio nel SLD edu.it è consentita soltanto alle scuole pubbliche e paritarie italiane identificate univocamente da un codice meccanografico. Il presente documento descrive, pertanto, le integrazioni alle Linee Guida Tecniche del ccTLD.it al fine di contemplare le suddette eccezioni. Le operazioni di registrazione e di mantenimento dei nomi a dominio edu.it possono essere effettuate esclusivamente dai Registrar che hanno sottoscritto il relativo Addendum al contratto in essere tra il Registro .it e i Registrar.

## **2. Le operazioni ammesse sui nomi a dominio edu.it**

Le operazioni ammesse sui nomi a dominio edu.it e sui contatti ad essi associati sono le stesse ammissibili per i nomi a dominio .it, con la sola differenza che nella registrazione di un nome dominio edu.it devono essere soddisfatti alcuni vincoli aggiuntivi.

Come avviene per un nome a dominio .it, l'operazione di registrazione consiste nell'invio al server EPP del Registro di alcune richieste necessarie per la creazione dei contatti (EPP Create Contact) e, successivamente, nell'invio di una richiesta di creazione del nome a dominio contenente i riferimenti ai contatti precedentemente creati (EPP Create Domain).

Per quanto riguarda la creazione dei contatti associati ai domini edu.it, sono previste alcune modifiche relative alla richiesta di creazione del registrante, che deve riportare le seguenti informazioni:

- nationalityCode: può assumere il solo valore "it" (o "IT");
- entityType: può assumere i seguenti valori:
	- 2 per un istituto scolastico paritario gestito da un ente con finalità di lucro;
	- 4 per un istituto scolastico paritario gestito da un ente no profit (ad es. un ente ecclesiastico, un'associazione, ecc.);
	- 5 per un istituto scolastico gestito da un ente pubblico (ad es. comune, provincia, ecc.);
- regCode: il codice fiscale numerico dell'istituto scolastico;
- schoolCode: il codice meccanografico dell'istituto scolastico.

Per quanto riguarda il campo schoolCode, il server EPP del Registro verifica che il codice meccanografico: sia valido:

- corrisponda ad un istituto scolastico esistente ed attivo al momento della registrazione del nome a dominio;
- sia associato al soggetto corrispondente al codice fiscale numerico fornito.

Dal momento che il nuovo campo schoolCode è opzionale, per limitarne l'impatto ai client EPP dei Registrar che non fossero intenzionati a gestire domini edu.it, il suddetto campo è stato aggiunto all'estensione registrante senza rinominare lo schema extcon-1.0.

Di seguito è mostrato un esempio di estensione presente nella richiesta EPP Create Contact per un registrante di un nome a dominio edu.it:

#### *<extcon:registrant>*

*<extcon:nationalityCode>IT</extcon:nationalityCode> <extcon:entityType>5</extcon:entityType> <extcon:regCode>80231570583</extcon:regCode> <extcon:schoolCode>RMIC8BK005</extcon:schoolCode> </extcon:registrant>*

Per quanto riguarda invece la richiesta di creazione di un nome a dominio edu.it, il vincolo da rispettare è che il registrante referenziato in un nome a dominio edu.it deve obbligatoriamente contenere il campo schoolCode.

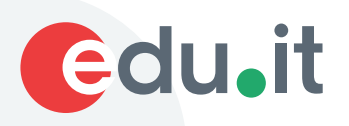

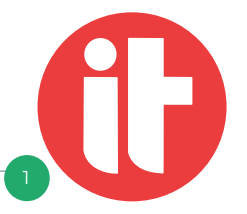

## **3. "Migrazione" dei nomi a dominio da gov.it a edu.it**

L'Agenzia per l'Italia Digitale (AGID) ha emanato il provvedimento n. 36 del 12 febbraio 2018, che stabilisce di riservare il dominio gov.it alle sole Amministrazioni centrali dello Stato, in conformità a quanto già avviene in altri paesi dell'Unione Europea.

Gli istituti scolastici titolari di un dominio gov.it sono interessati dal provvedimento di AGID e, di conseguenza, non possono più mantenere il proprio nome a dominio nel SLD gov.it. Al fine di garantire a tali soggetti lo stesso nome a dominio nel SLD edu.it, il Registro .it, in collaborazione con AGID e MIUR, ha convenuto di riservare nel SLD edu.it i domini già registrati dagli istituti scolastici nel SLD gov.it. Tali nomi a dominio sono riservati, per la durata di 1 anno solare, dall'avvio del sistema di registrazione sincrono del SLD edu.it. Per poter ottenere il nome a dominio a loro riservato nel SLD edu.it, gli istituti scolastici devono rivolgersi ad un Registrar, abilitato alla registrazione nel SLD edu.it, e richiederne la registrazione sul server EPP del Registro. La verifica della titolarità del nome a dominio è basata sulla corrispondenza della coppia "codice fiscale" "codice meccanografico" del soggetto richiedente.

## **4. Drop Time**

I nomi a dominio edu.it non sono soggetti al meccanismo del Drop Time. Pertanto, nel caso di cancellazione di un nome a dominio, trascorsi 30 giorni nello stato di pendingDelete/redemptionPeriod, i nomi a dominio edu.it passano nello stato di pendingDelete/pendingDelete e, il giorno successivo, vengono cancellati definitivamente dal database del Registro .it.

### **5. Appendice A - Reason di errore**

Di seguito sono riportate le ulteriori reason di errore definite conseguentemente all'introduzione della gestione dei nomi a dominio edu.it da parte del Registro.

Il significato di ciascuna reason è stabilito dal Registro e può essere soggetto a modifiche.

*(2004=Parameter value range error 8100=Registrant: entity type is not consistent with school code): Risposta ad un comando EPP Create Contact la cui esecuzione fallisce perché l'entityType non è compatibile con la presenza del campo schoolCode.*

*(2005=Parameter value syntax error 8101=Registrant: school code is not valid): Risposta ad un comando EPP Create Contact la cui esecuzione fallisce perché lo schoolCode non è valido.*

*(2004=Parameter value range error 8102=Registrant: school code does not exist): Risposta ad un comando EPP Create Contact la cui esecuzione fallisce perché lo schoolCode è inesistente.*

*(2004=Parameter value range error 8103=Registrant: school code is inactive): Risposta ad un comando EPP Create Contact la cui esecuzione fallisce perché lo schoolCode è inattivo.*

*(2004=Parameter value range error 8104=Registrant: reg code is not consistent with school code): Risposta ad un comando EPP Create Contact la cui esecuzione fallisce perché il regCode non corrisponde allo schoolCode.*

*(2400=Command failed 8105=Registrant: unable to validate school code): Risposta ad un comando EPP Create Contact la cui esecuzione fallisce perché il server sincrono del Registro non ha potuto effettuare la validazione dello schoolCode.*

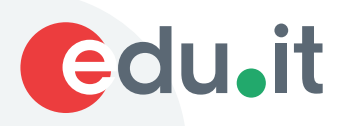

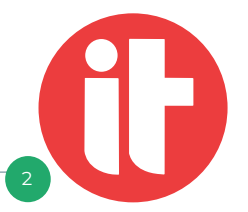

*(2308=Data management policy violation 9100=Registrar is not enabled to manage 'edu.it' domains): Risposta ad un comando EPP Create Contact la cui esecuzione fallisce perché un Registrar non abilitato alla gestione dei domini edu.it ha riportato lo schoolCode nell'estensione registrante. La stessa reason di errore si ottiene in risposta ad un comando EPP Create Domain per un nome a dominio edu.it, quando ed il Registrar non è abilitato alla gestione di tali domini.*

*(2400=Command failed 9101=Unable to check if domain 'edu.it' is reserved):*

*Risposta ad un comando EPP Create Domain la cui esecuzione fallisce perché il server sincrono del Registro non ha potuto effettuare la verifica se il nome a dominio edu.it è stato già registrato in precedenza dal sistema di registrazione messo a disposizione da MIUR.*

*(2308=Data management policy violation 9102=Domain 'edu.it' cannot be associated to a registrant without school code):*

*Risposta ad un comando EPP Create Domain la cui esecuzione fallisce perché il contatto registrante non include lo schoolCode.*

*(2308=Data management policy violation 9103=Domain 'edu.it' is reserved to a registrant with a different school code):*

*Risposta ad un comando EPP Create Domain la cui esecuzione fallisce perché il dominio è riservato ad un contatto registrante con uno schoolCode diverso.*

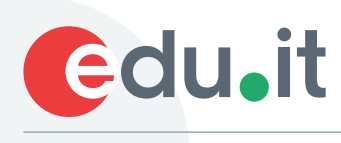

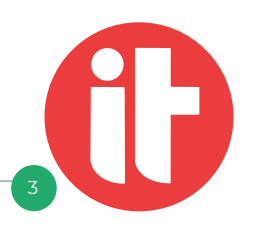